## OPPORTUNITY TO DECLINE NOTICES OF ELECTRONIC FILING

Attorneys in adversary proceedings have traditionally received Notices of Electronic Filings for the adversary proceedings in which they are directly involved and for their related bankruptcy cases. On **June 11, 2012**, the Middle District of Florida Bankruptcy Court will offer a new option that allows attorneys in adversary proceedings to opt out of certain e-mail notifications in the related bankruptcy case.

This election will stop all of the attorney's e-mail notifications, both the primary and secondary e-mail addresses, from the related bankruptcy case, provided the attorney has no direct involvement (e.g., no documents were electronically filed in the related bankruptcy case). This is a global decision and applies to all adversary proceedings where the attorney is involved.

Courts may override this option in some instances if the Court has identified certain events in the bankruptcy case that should be noticed to all parties in all related cases. Attorneys who opt out will still receive notification on the following events in the Middle District of Florida Bankruptcy Court even though these events would be filed in the main bankruptcy case:

> Order on Motion to Approve Compromise under Rule 9019 **Motion to Dismiss Case Address Change Motion to Convert** Appeals **SSN Updates**

To decline notification in related bankruptcy cases, select Utilities > Maintain Your ECF Account from the blue menu bar in CM/ECF. Select "Email information..." and activate the "Send notices for adversary proceedings in which I am directly involved but not for their related bankruptcy cases" radio button:

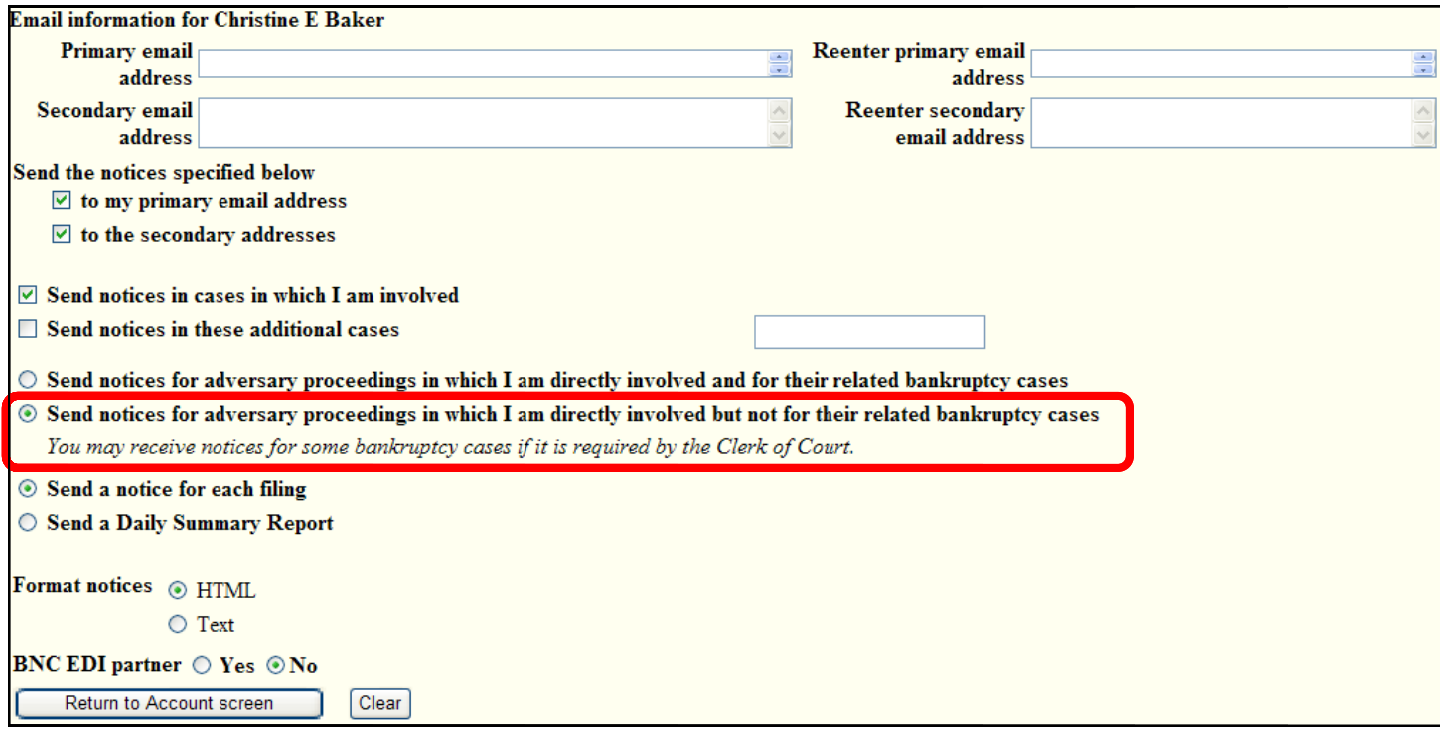

Select "Return to Account screen" and "Submit" to save the change.

This option to decline notification will be displayed in a new section on Notices of Electronic Filing from the related bankruptcy case:

## 6:12-bk-00155-ABB Notice will be electronically mailed to:

Jane Doe on behalf of Debtor Sam Jones Jane doe@lawfirm.com

## 6:12-bk-00155-ABB Notice will not be electronically mailed to:

**Banking Creditor** 123 Main Street Orlando, FL 32801

6:12-bk-00155-ABB These participants in a related case have chosen not to receive notice from this case; John Smith on behalf of Plaintiff ABC Credit Card Company John Smith@lawfirm.com, secondary address@emailservice.com

If the event is one that the Court has overridden, the Notices of Electronic Filing will indicate service has been performed:

## 6:12-bk-00155-ABB Notice will be electronically mailed to:

Jane Doe on behalf of Debtor Sam Jones Jane doe@lawfirm.com

John Smith on behalf of Plaintiff ABC Credit Card Company John Smith@lawfirm.com, secondary address@emailservice.com

6:12-bk-00155-ABB Notice will not be electronically mailed to:

**Banking Creditor** 123 Main Street Orlando, FL 32801